弊社で「ひとり情シス(情報システム)」をやっている I です。

昨日の Windows7 から Windows10 へ移行の続きです。今日はネットワーク機器一覧の作成です。 (社内ネットワーク構築を外部に頼んでいる場合は、この項は無視して構いません)

ネットワーク機器と Windows のバージョンがどう関係するのかと思われがちですが、意外と影響があります。 例えば弊社には古い A0 判のインクジェットプリンタがあり、Windows8 以上ではプリンタドライバが用意され ておりません。この場合は Windows10 の移行とあわせてプリンタの買い替えが必要となります。

あと、古い無線 LAN ルーター等を長く使用していると、ファームウエアが提供されない等で、セキュリティ 強度の低下も懸念されます。また、スマートフォンの普及で、社内 LAN につながる端末も増えております。7, 8年無線 LAN ルーター変えていない場合は、Windows10 に変えるタイミングで一緒に更新すると、接続速度が 改善される可能性があります。

会社で使用しているすべてのネットワーク機器について、以下の事柄を調べます。

- ・ONU(光回線終端装置)から接続されている、モデム、ルーター、スイッチ、ハブ、無線 LAN 機器の型番
- ・上記以外の、複合機、プリンタ、NAS 等の型番
- ・上記機器の接続、どの機器のどの口から、別の機器のどの口につながっているかの確認
- ·機器に振られている IP アドレスの確認(可能であれば)

調べ方は、事務か経理で管理している購入記録を確認する、実際のネットワーク機器に貼られているラベルを 確認し製品名・型番で検索するの 2 つです。

ネットワーク機器一覧表の例は以下のようになります。後で列を足していくので、Word よりは Excel で作成 したほうが良いです。ネットワーク機器や構成は詳細を書くと問題があるため、別のものとしています。ネット ワーク機器類の中には、設置場所はすぐ見えないところにあるため、この際に記録しておきましょう。

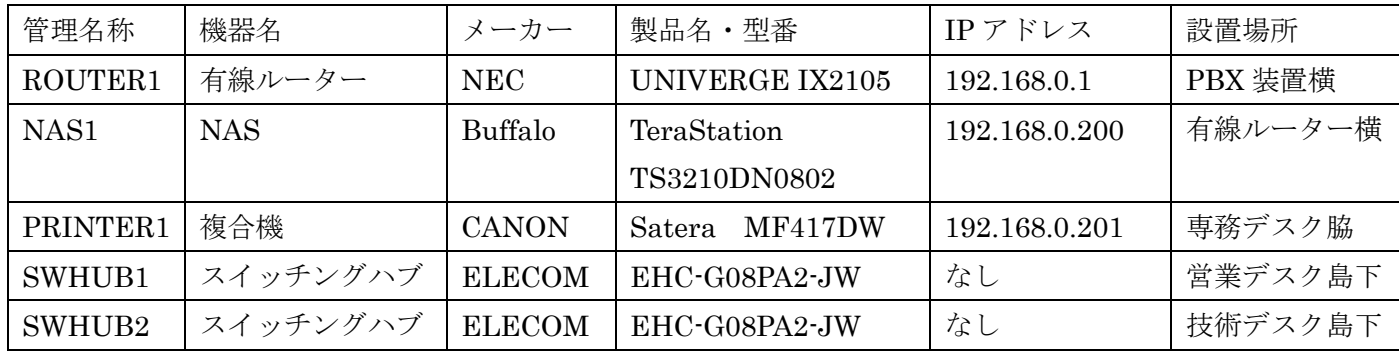

ここまでで、PC 一覧表、ソフト一覧表、ネットワーク一覧表が出来ました。次回は、これらの表を使って、 Windows10 にあたって必要なものを洗い出したいと思います。

それでは、また明日。(I)